# Ordo - big-O

#### Johan Montelius

**KTH** 

HT23

An estimate of the change in execution time... when the data set grows large.

### An estimate of the change in execution time... when the data set grows large.

An estimate of the change in execution time... when the data set grows large.

```
public static boolean search (int [] arr , int key ) {

   if (\text{arr}[i] == \text{key})return true ;
 }
 return false ;
}
```
- c1: set up arguments
- c2:  $i = 0$
- $\sim$  c3: i  $<$  arr.length
- $\bullet$  c4: arr[i]  $==$  key c5:  $i++$
- c6: return

```
public static boolean search (int [] arr , int key ) {

   if (arr[i] == key)return true ;
 }
 return false ;
}
```
- c c1: set up arguments c2:  $i = 0$
- $\sim$  c3: i  $<$  arr.length

c4:  $\ar{[i]} == \text{key}$ c5:  $i++$ c6: return

```
public static boolean search (int [] arr , int key ) {

   if (arr[i] == key)return true ;
 }
 return false ;
}
```
- c1: set up arguments
- $\circ$  c2:  $i = 0$
- $\sim$  c3: i  $<$  arr.length

c4:  $\ar{[i]} == \text{key}$ c5:  $i++$ c6: return

```
public static boolean search (int [] arr , int key ) {

   if (arr[i] == key)return true ;
 }
 return false ;
}
```
- c c1: set up arguments
- $\circ$  c2:  $i = 0$
- c3:  $i <$  arr. length

c4:  $\ar{[i]} == \text{key}$ c5:  $i++$ c6: return

```
public static boolean search (int [] arr , int key ) {
  for(int i = 0; i < arr.length; i++) {
    if (arr[i] == key)return true ;
  }
  return false ;
}
```
- c1: set up arguments
- $\circ$  c2:  $i = 0$
- c3:  $i <$  arr. length

 $\bullet$  c4: arr[i]  $==$  key c5:  $i++$ c6: return

```
public static boolean search (int [] arr , int key ) {
  for(int i = 0; i < arr.length; i++) {
    if (arr[i] == key)return true ;
  }
  return false ;
}
```
- c1: set up arguments
- $\circ$  c2:  $i = 0$
- c3:  $i <$  arr. length
- $\bullet$  c4: arr[i]  $==$  key  $\circ$  c5: i++
- c6: return

```
public static boolean search (int [] arr , int key ) {
  for(int i = 0; i < arr.length; i++) {
    if (arr[i] == key)return true ;
  }
  return false ;
}
```
- c1: set up arguments
- $\circ$  c2:  $i = 0$
- c3:  $i <$  arr. length
- $\bullet$  c4: arr[i]  $==$  key
- $\circ$  c5: i++
- c6: return

```
public static boolean search (int [] arr , int key ) {
  for(int i = 0; i < arr.length; i++) {
    if (arr[i] == key)return true ;
  }
  return false ;
}
```
- c1: set up arguments
- $\circ$  c2:  $i = 0$
- c3:  $i <$  arr. length
- $\bullet$  c4: arr[i]  $==$  key
- $\circ$  c5: i++
- c6: return

#### $t(n) = c_1 + c_2 + (c_3 + c_4 + c_5) \times n + c_3 + c_6$

 $c_7 = c_3 + c_4 + c_5$  $c_8 = c_1 + c_2 + c_3 + c_6$ 

 $t(n) = c_7 \times n + c_8$ 

KOX KORK (EX 4 EX 1 E 1 1 O Q Q 4 / 15

#### $t(n) = c_1 + c_2 + (c_3 + c_4 + c_5) \times n + c_3 + c_6$

 $c_7 = c_3 + c_4 + c_5$  $c_8 = c_1 + c_2 + c_3 + c_6$ 

 $t(n) = c_7 \times n + c_8$ 

KED KALK (ED KED E VOOR 4 / 15

#### $t(n) = c_1 + c_2 + (c_3 + c_4 + c_5) \times n + c_3 + c_6$

 $c_7 = c_3 + c_4 + c_5$  $c_8 = c_1 + c_2 + c_3 + c_6$ 

 $t(n) = c_7 \times n + c_8$ 

 $A \Box B \rightarrow A \Box B \rightarrow A \Box B \rightarrow A \Box B \rightarrow A \Box C \rightarrow A \Box C$ 4 / 15

#### $t(n) = c_1 + c_2 + (c_3 + c_4 + c_5) \times n + c_3 + c_6$

 $c_7 = c_3 + c_4 + c_5$  $c_8 = c_1 + c_2 + c_3 + c_6$ 

 $t(n) = c_7 \times n + c_8$ 

 $A \Box B \rightarrow A \Box B \rightarrow A \Box B \rightarrow A \Box B \rightarrow A \Box C \rightarrow A \Box C$ 4 / 15

$$
t(n)=c_7\times n+c_8
$$

since ....

$$
t(n)=c_7\times n+c_8
$$

since ....

$$
t(n)=c_7\times n+c_8
$$

#### since ....

$$
t(n)=c_7\times n+c_8
$$

since ....

# nota bene

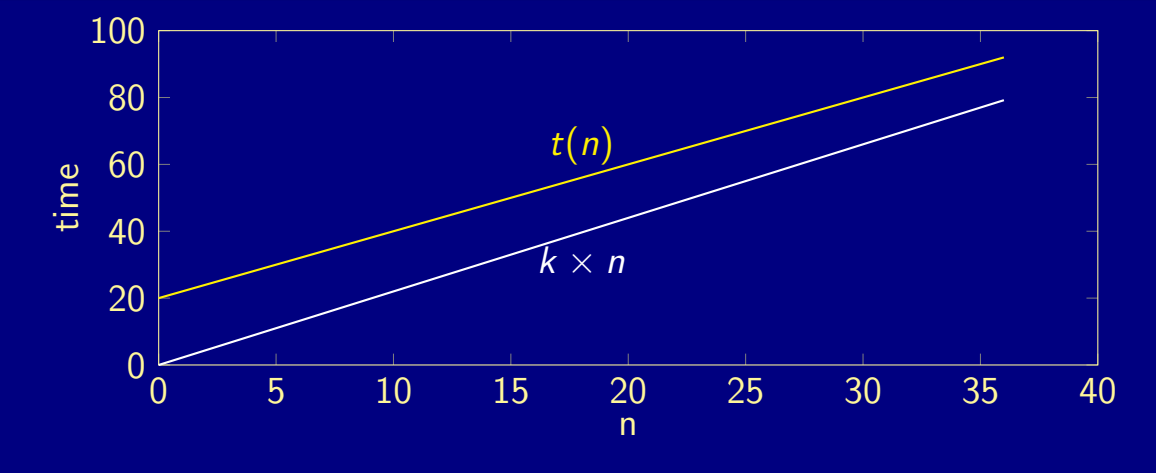

 $c_7 = 2, c_8 = 20$   $k = 2.2$ 

## nota bene

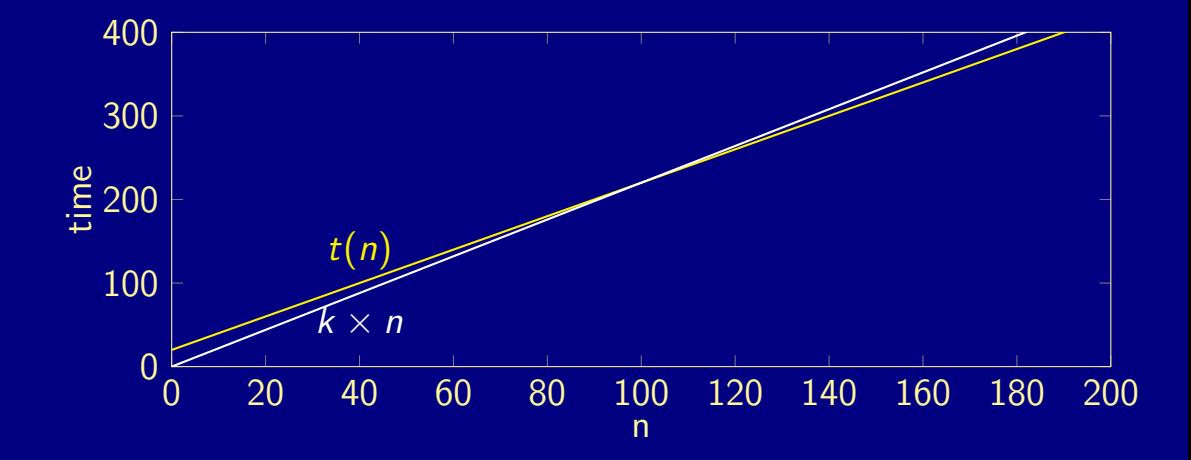

## What about this?

 $t(n) = 0.1 \times n^2 + 5.6 \times n + 123$ 

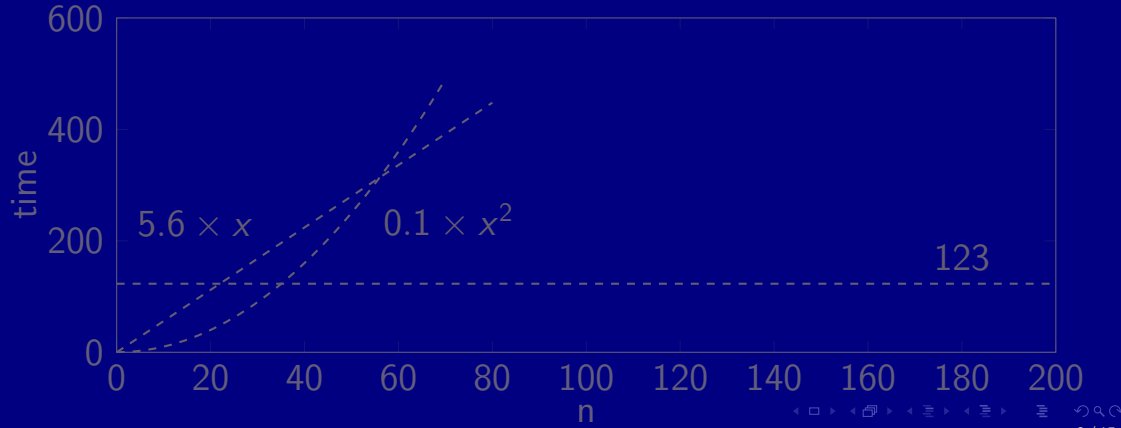

# What about this?

$$
t(n) = 0.1 \times n^2 + 5.6 \times n + 123
$$

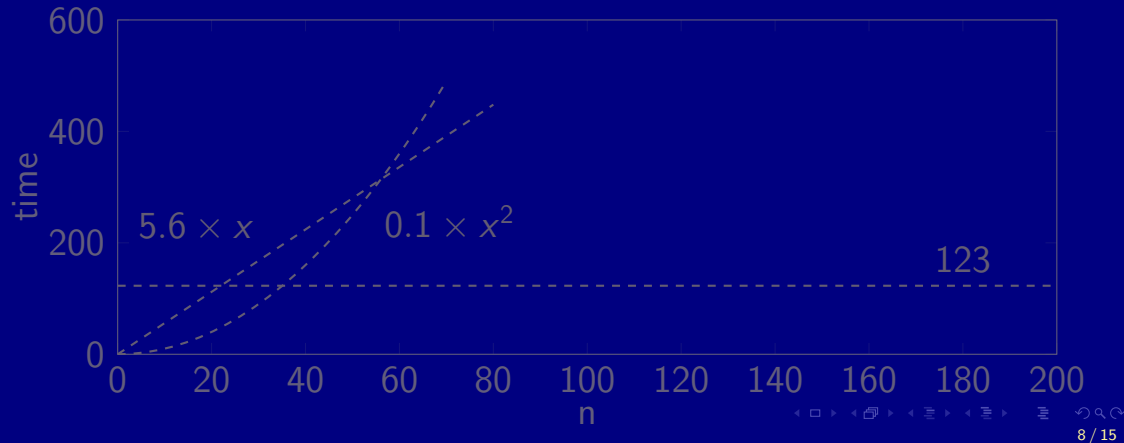

# What about this?

$$
t(n) = 0.1 \times n^2 + 5.6 \times n + 123
$$

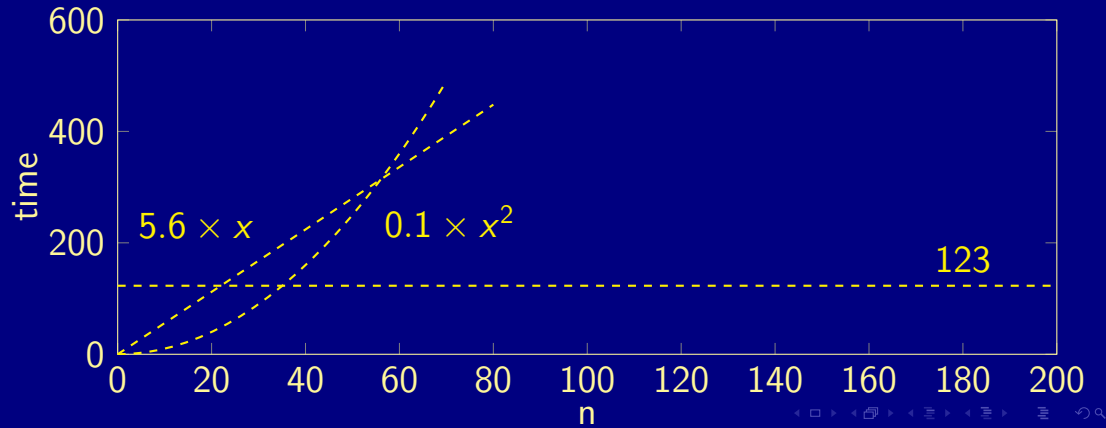

 $t(n) \in O(n^2)$ 

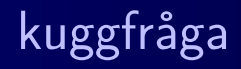

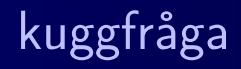

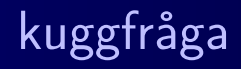

 $t(n) = 0.1 \times n^2 + 5.6 \times n + 123$  $t(1000) = 105 \mu s$  $t(10) = 189$ ns  $t(20) = 275$ ns  $t(2000) = 411 \mu s$  $t(40) = 507$ ns  $t(4000) = 1620 \mu$ ns  $t(80) = 1211ns$  $t(8000) = 6440 \mu s$ イロ→ イ団→ イヨ→ イヨ→ ニヨー りんぺ

 $t(n) = 0.1 \times n^2 + 5.6 \times n + 123$  $t(10) = 189$ ns  $t(1000) = 105 \mu s$  $t(20) = 275$ ns  $t(2000) = 411 \mu s$  $t(40) = 507$ ns  $t(4000) = 1620 \mu$ ns  $t(80) = 1211ns$  $t(8000) = 6440 \mu s$ イロ→ イ団→ イヨ→ イヨ→ ニヨー りんぺ

 $t(n) = 0.1 \times n^2 + 5.6 \times n + 123$  $\sqrt{t(10)} = 189$ ns  $t(1000) = 105 \mu s$  $t(20) = 275$ ns  $t(2000) = 411 \mu s$  $t(40) = 507$ ns  $t(4000) = 1620 \mu$ ns  $t(80) = 1211ns$  $t(8000) = 6440 \mu s$ イロ→ イ団→ イヨ→ イヨ→ ニヨー りんぺ

 $t(n) = 0.1 \times n^2 + 5.6 \times n + 123$  $t(10) = 189$ ns  $t(1000) = 105 \mu s$  $t(20) = 275$ ns  $t(2000) = 411 \mu s$  $t(40) = 507$ ns  $t(4000) = 1620 \mu$ ns  $t(80) = 1211ns$  $t(8000) = 6440 \mu s$ イロ→ イ団→ イヨ→ イヨ→ ニヨー りんぺ

 $t(n) = 0.1 \times n^2 + 5.6 \times n + 123$  $t(10) = 189$ ns  $t(1000) = 105 \mu s$  $t(20) = 275$ ns  $t(2000) = 411 \mu s$  $t(40) = 507$ ns  $t(4000) = 1620 \mu$ ns  $t(80) = 1211ns$  $t(8000) = 6440 \mu s$ イロ→ イ団→ イヨ→ イヨ→ ニヨー りんぺ

 $t(n) = 0.1 \times n^2 + 5.6 \times n + 123$  $t(10) = 189$ ns  $t(1000) = 105 \mu s$  $t(20) = 275$ ns  $t(2000) = 411 \mu s$  $t(40) = 507$ ns  $t(4000) = 1620 \mu$ ns  $t(80) = 1211ns$  $t(8000) = 6440 \mu s$ イロト イ団ト イミト イミト ニヨー りんぺ

 $t(n) = 0.1 \times n^2 + 5.6 \times n + 123$  $t(10) = 189$ ns  $t(1000) = 105 \mu s$  $t(20) = 275$ ns  $t(2000) = 411 \mu s$  $t(40) = 507$ ns  $t(4000) = 1620 \mu$ ns  $t(80) = 1211ns$  $t(8000) = 6440 \mu s$ イロト イ団ト イミト イミト ニヨー りんぺ
# kuggfråga

 $t(n) = 0.1 \times n^2 + 5.6 \times n + 123$  $t(10) = 189$ ns  $t(1000) = 105 \mu s$  $t(20) = 275$ ns  $t(2000) = 411 \mu s$  $t(40) = 507$ ns  $t(4000) = 1620 \mu$ ns  $t(80) = 1211ns$  $t(8000) = 6440 \mu s$ イロト イ団ト イミト イミト ニヨー りんぺ

# kuggfråga

 $t(n) = 0.1 \times n^2 + 5.6 \times n + 123$  $t(10) = 189$ ns  $t(1000) = 105 \mu s$  $t(20) = 275$ ns  $t(2000) = 411 \mu s$  $t(40) = 507$ ns  $t(4000) = 1620 \mu$ ns  $t(80) = 1211ns$  $t(8000) = 6440 \mu s$ イロト イ団ト イミト イミト ニヨー りんぺ

# kuggfråga

 $t(n) = 0.1 \times n^2 + 5.6 \times n + 123$  $t(10) = 189$ ns  $t(1000) = 105 \mu s$  $t(20) = 275$ ns  $t(2000) = 411 \mu s$  $t(40) = 507$ ns  $t(4000) = 1620 \mu$ ns  $t(80) = 1211ns$  $t(8000) = 6440 \mu s$ イロト イ団ト イミト イミト ニヨー りんぺ

$$
log_a(x) = \frac{log_b(x)}{log_b(a)}
$$

$$
log_{10}(n) = \frac{log_2(n)}{log_2(10)}
$$

 $log_{10}(n) = k \times log_2(n)$ 

 $k \times log_2(n) = O(log_2(n))$ 

$$
log_a(x) = \frac{log_b(x)}{log_b(a)}
$$

$$
log_{10}(n) = \frac{log_2(n)}{log_2(10)}
$$

 $log_{10}(n) = k \times log_2(n)$ 

 $k \times log_2(n) = O(log_2(n))$ 

$$
log_a(x) = \frac{log_b(x)}{log_b(a)}
$$

$$
log_{10}(n) = \frac{log_2(n)}{log_2(10)}
$$

 $log_{10}(n) = k \times log_2(n)$ 

 $k \times log_2(n) = O(log_2(n))$ 

$$
log_a(x) = \frac{log_b(x)}{log_b(a)}
$$

$$
log_{10}(n) = \frac{log_2(n)}{log_2(10)}
$$

 $log_{10}(n) = k \times log_2(n)$ 

$$
k \times log_2(n) = O(log_2(n))
$$

## which log scale

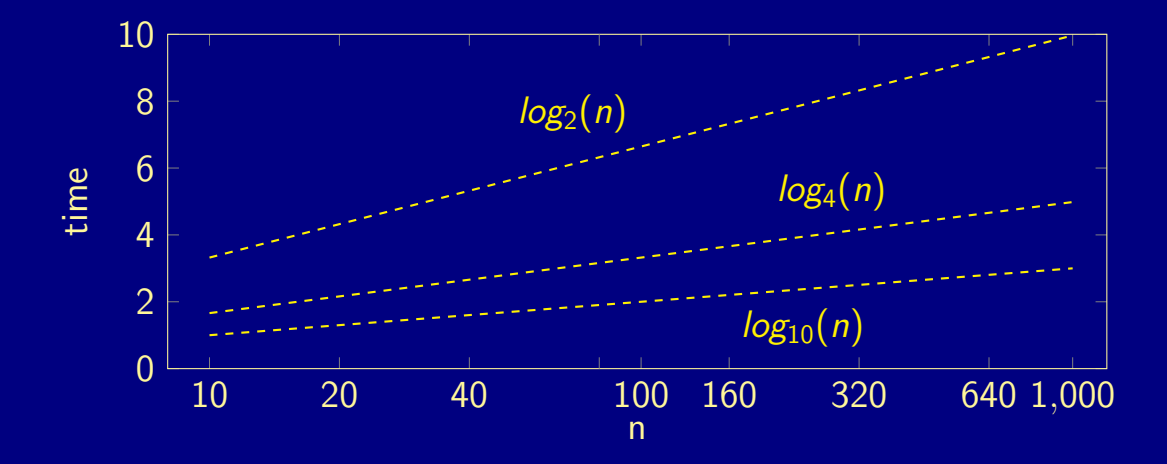

 $A \cap B \rightarrow A \cap B \rightarrow A \cup B \rightarrow A \cup B \rightarrow$ 12 / 15

#### Linear search in an array of size n.

- If you're lucky, you will find it in the first position  $O(1)$
- If you're not lucky, you will have to search to the end  $O(n)$

In average you will have to search through half the array -  $O(n)$ We often only care about the average case - but need to be aware of the worst case.

#### Linear search in an array of size n.

- If you're lucky, you will find it in the first position  $O(1)$
- If you're not lucky, you will have to search to the end  $O(n)$

In average you will have to search through half the array -  $O(n)$ We often only care about the average case - but need to be aware of the worst case.

#### Linear search in an array of size n.

- If you're lucky, you will find it in the first position  $O(1)$
- If you're not lucky, you will have to search to the end  $O(n)$

In average you will have to search through half the array -  $O(n)$ We often only care about the average case - but need to be aware of the worst case.

- If the stack is big enogh  $O(1)$
- If you have to increase the stack  $O(n)$
- In average .....?

- If the stack is big enogh  $O(1)$
- If you have to increase the stack  $O(n)$
- In average .....?

- If the stack is big enogh  $O(1)$
- If you have to increase the stack  $O(n)$
- In average .....?

- If the stack is big enogh  $O(1)$
- If you have to increase the stack  $O(n)$
- **In average .....?**

push() operation in a dynamic stack

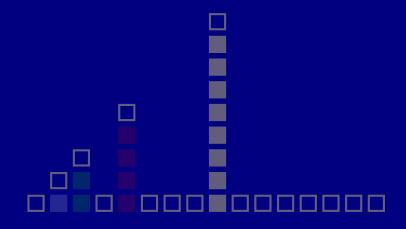

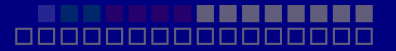

Amortized cost of push() operation is ....

push() operation in a dynamic stack

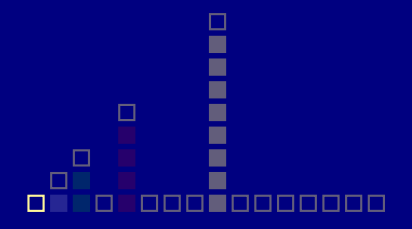

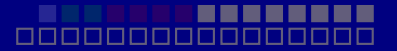

Amortized cost of push() operation is ....

push() operation in a dynamic stack

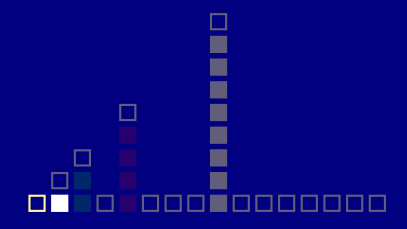

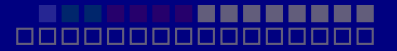

Amortized cost of push() operation is ....

push() operation in a dynamic stack

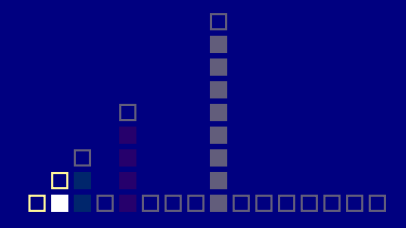

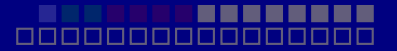

Amortized cost of push() operation is ....

push() operation in a dynamic stack

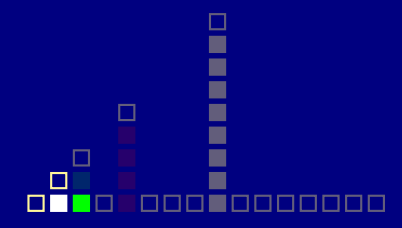

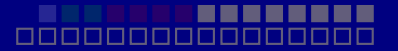

Amortized cost of push() operation is ....

push() operation in a dynamic stack

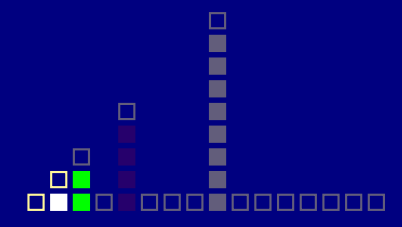

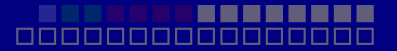

Amortized cost of push() operation is ....

push() operation in a dynamic stack

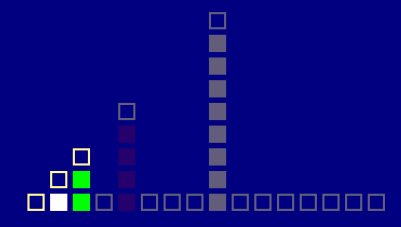

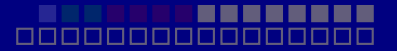

Amortized cost of push() operation is ....

push() operation in a dynamic stack

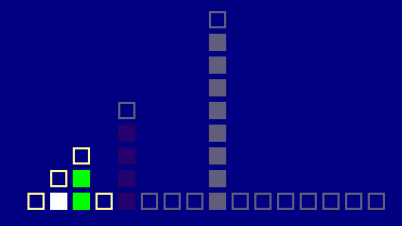

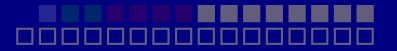

Amortized cost of push() operation is ....

push() operation in a dynamic stack

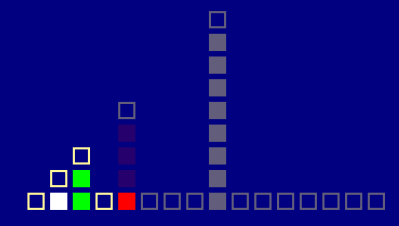

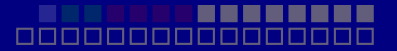

Amortized cost of push() operation is ....

push() operation in a dynamic stack

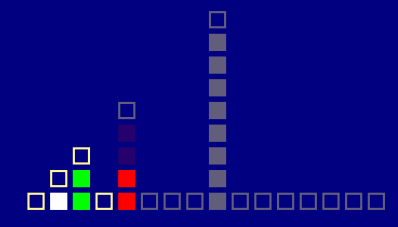

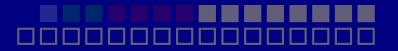

Amortized cost of push() operation is ....

push() operation in a dynamic stack

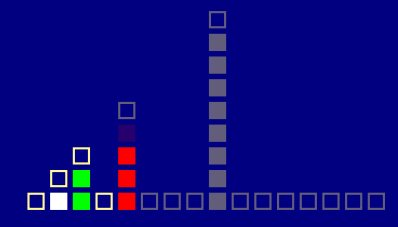

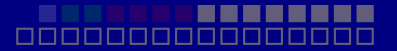

Amortized cost of push() operation is ....

push() operation in a dynamic stack

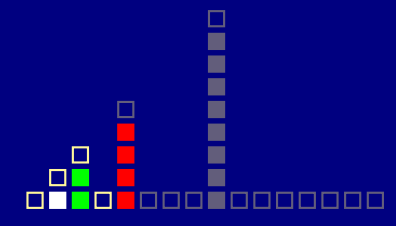

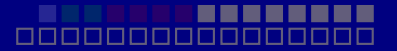

Amortized cost of push() operation is ....

push() operation in a dynamic stack

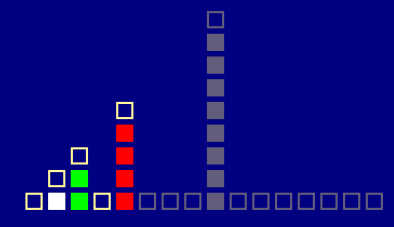

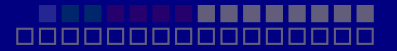

Amortized cost of push() operation is ....

push() operation in a dynamic stack

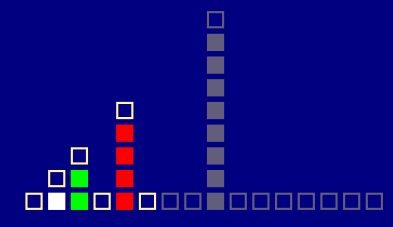

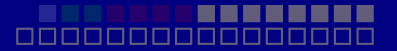

Amortized cost of push() operation is ....

push() operation in a dynamic stack

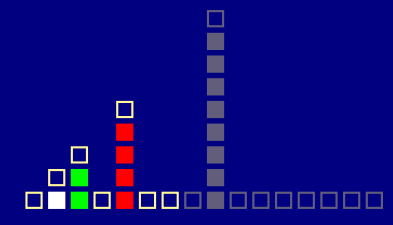

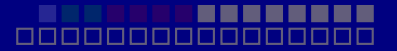

Amortized cost of push() operation is ....

push() operation in a dynamic stack

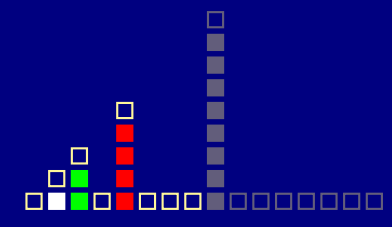

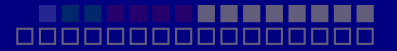

Amortized cost of push() operation is ....

push() operation in a dynamic stack

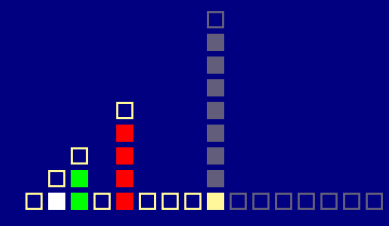

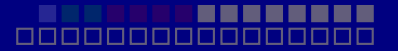

Amortized cost of push() operation is ....

push() operation in a dynamic stack

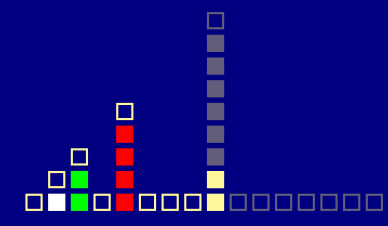

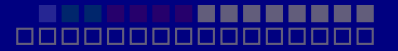

Amortized cost of push() operation is ....

push() operation in a dynamic stack

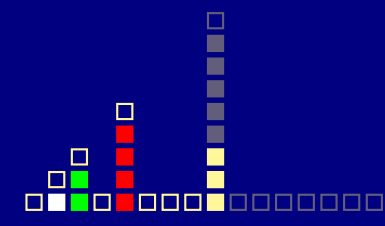

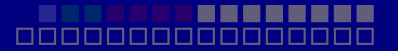

Amortized cost of push() operation is ....

push() operation in a dynamic stack

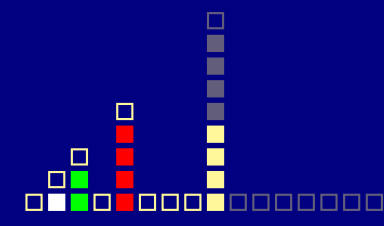

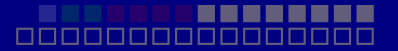

Amortized cost of push() operation is ....

push() operation in a dynamic stack

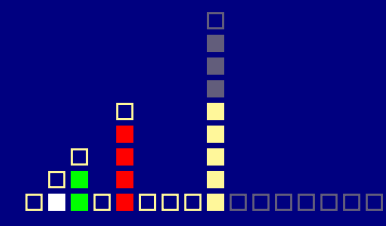

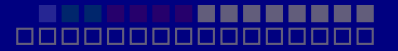

Amortized cost of push() operation is ....
push() operation in a dynamic stack

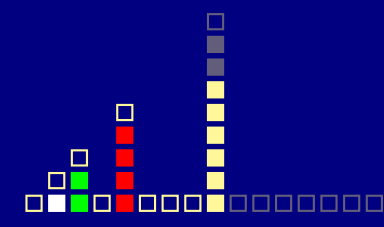

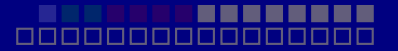

Amortized cost of push() operation is ....

push() operation in a dynamic stack

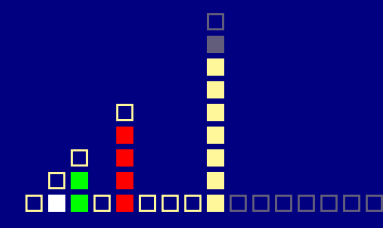

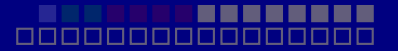

Amortized cost of push() operation is ....

push() operation in a dynamic stack

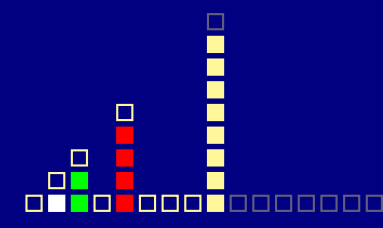

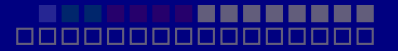

Amortized cost of push() operation is ....

push() operation in a dynamic stack

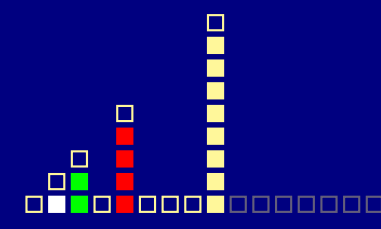

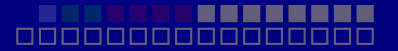

Amortized cost of push() operation is ....

push() operation in a dynamic stack

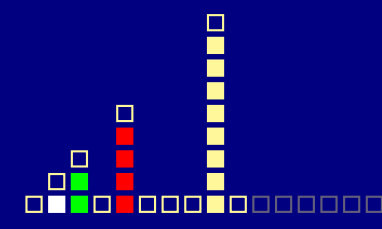

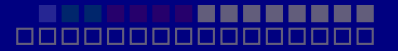

Amortized cost of push() operation is ....

push() operation in a dynamic stack

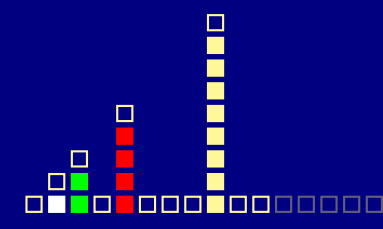

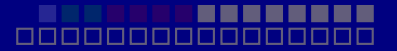

Amortized cost of push() operation is ....

push() operation in a dynamic stack

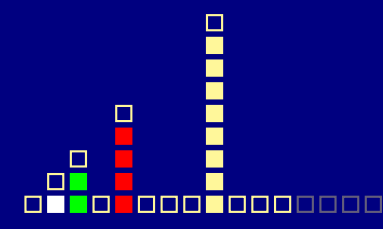

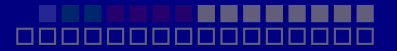

Amortized cost of push() operation is ....

push() operation in a dynamic stack

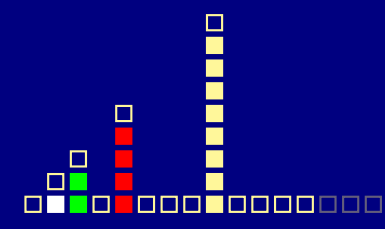

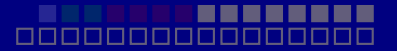

Amortized cost of push() operation is ....

push() operation in a dynamic stack

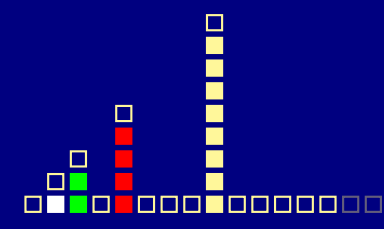

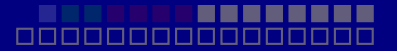

Amortized cost of push() operation is ....

push() operation in a dynamic stack

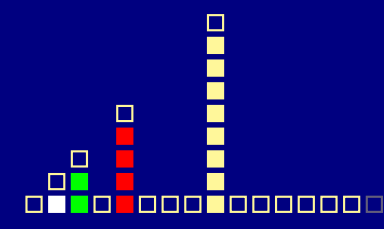

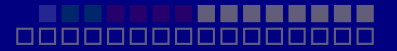

Amortized cost of push() operation is ....

push() operation in a dynamic stack

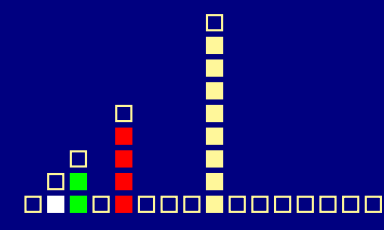

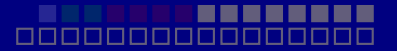

Amortized cost of push() operation is ....

push() operation in a dynamic stack

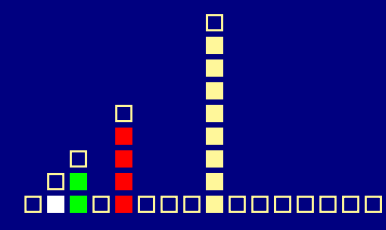

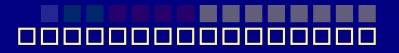

Amortized cost of push() operation is ....

push() operation in a dynamic stack

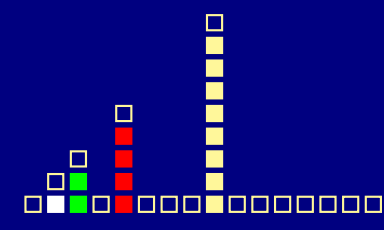

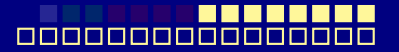

Amortized cost of push() operation is ....

push() operation in a dynamic stack

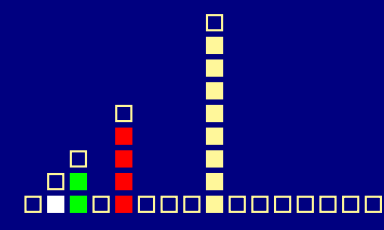

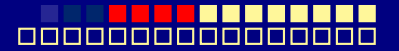

Amortized cost of push() operation is ....

push() operation in a dynamic stack

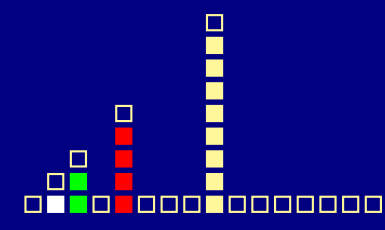

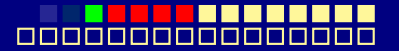

Amortized cost of push() operation is ....

push() operation in a dynamic stack

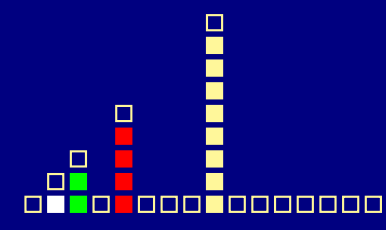

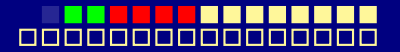

Amortized cost of push() operation is ....

push() operation in a dynamic stack

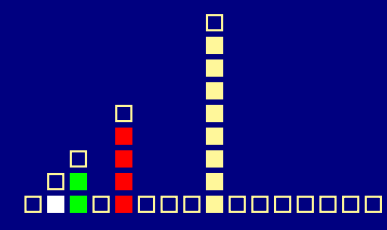

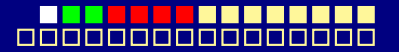

Amortized cost of push() operation is ....

 $A\equiv\mathbf{1}+\mathbf{1}+\$  $\Omega$ 15 / 15

push() operation in a dynamic stack

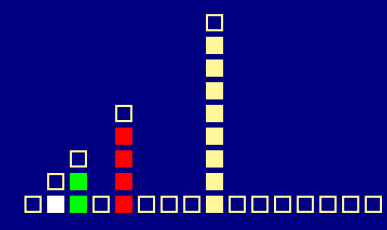

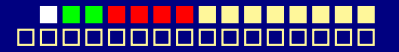

Amortized cost of push() operation is ....

 $A\equiv\mathbf{1}+\mathbf{1}+\$  $\Omega$ 15 / 15

push() operation in a dynamic stack

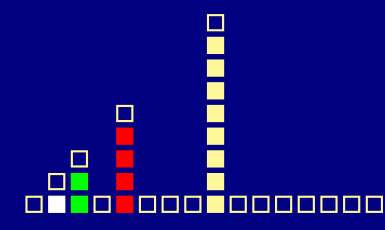

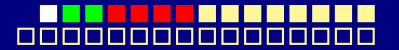

Amortized cost of push() operation is ....

 $\mathcal{A} \square \rightarrow \mathcal{A} \square \rightarrow \mathcal{A} \square \rightarrow \mathcal{A} \square \rightarrow \mathcal{A}$  $\Omega$ 15 / 15